¡Atención!. Este formulario puede ser cumplimentado electrónicamente. Para rellenar un campo sitúe el puntero del ratón en el espacio correspondiente. Una vez cumplimentado puede imprimirlo para su entrega en una oficina de Registro.

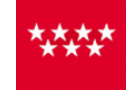

## ANEXO II

Etiqueta de Registro

## SOLICITUD DE AMPLIACIÓN DE UN AÑO DE PERMANENCIA ADICIONAL EN LAS ENSEÑANZAS PROFESIONALES DE MÚSICA

## Datos del alumno

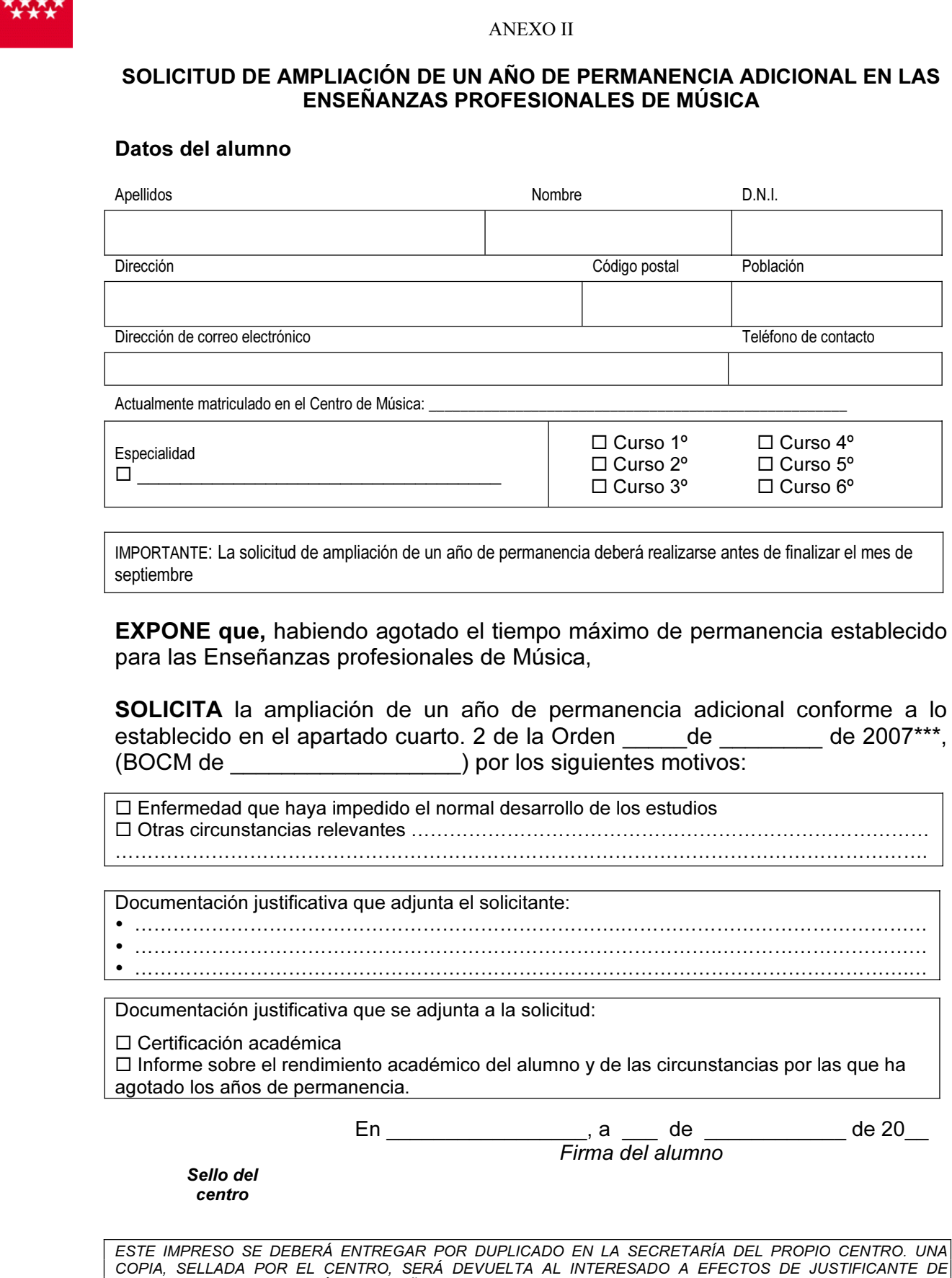

SOLICITUD DE LA AMPLIACIÓN DE UN AÑO ADICIONAL.